- 
- 
- 
- 
- 
- 

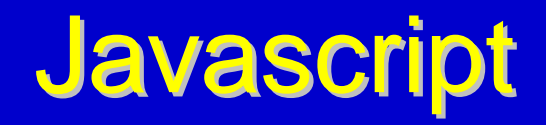

#### Gérald Collaud Centre NTE, Université de Fribourg

 $\bullet$ 

H

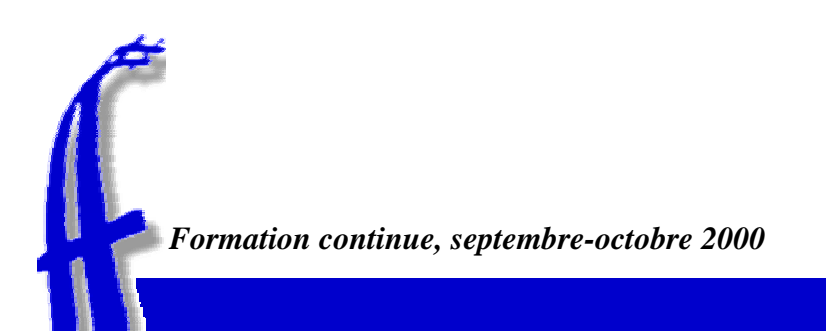

#### Programme

- $\bullet$ • Survol - Contexte
- $\bullet$ Avantages et inconvénients
- $\bullet$ Concepts principaux
- $\bullet$ Quelques exemples
- $\bullet$ **Remarques**
- $\bullet$ Quelques sites
- $\bullet$ Eléments du langage
- $\bullet$ Ateliers / exercices

#### **Survol**

- $\bullet$ Langage de programmation
- $\bullet$ Interprété
- $\bullet$ Généralement intégré au code HTML
- $\bullet$ Ajoute une certaine interactivité

#### Vue d'ensemble

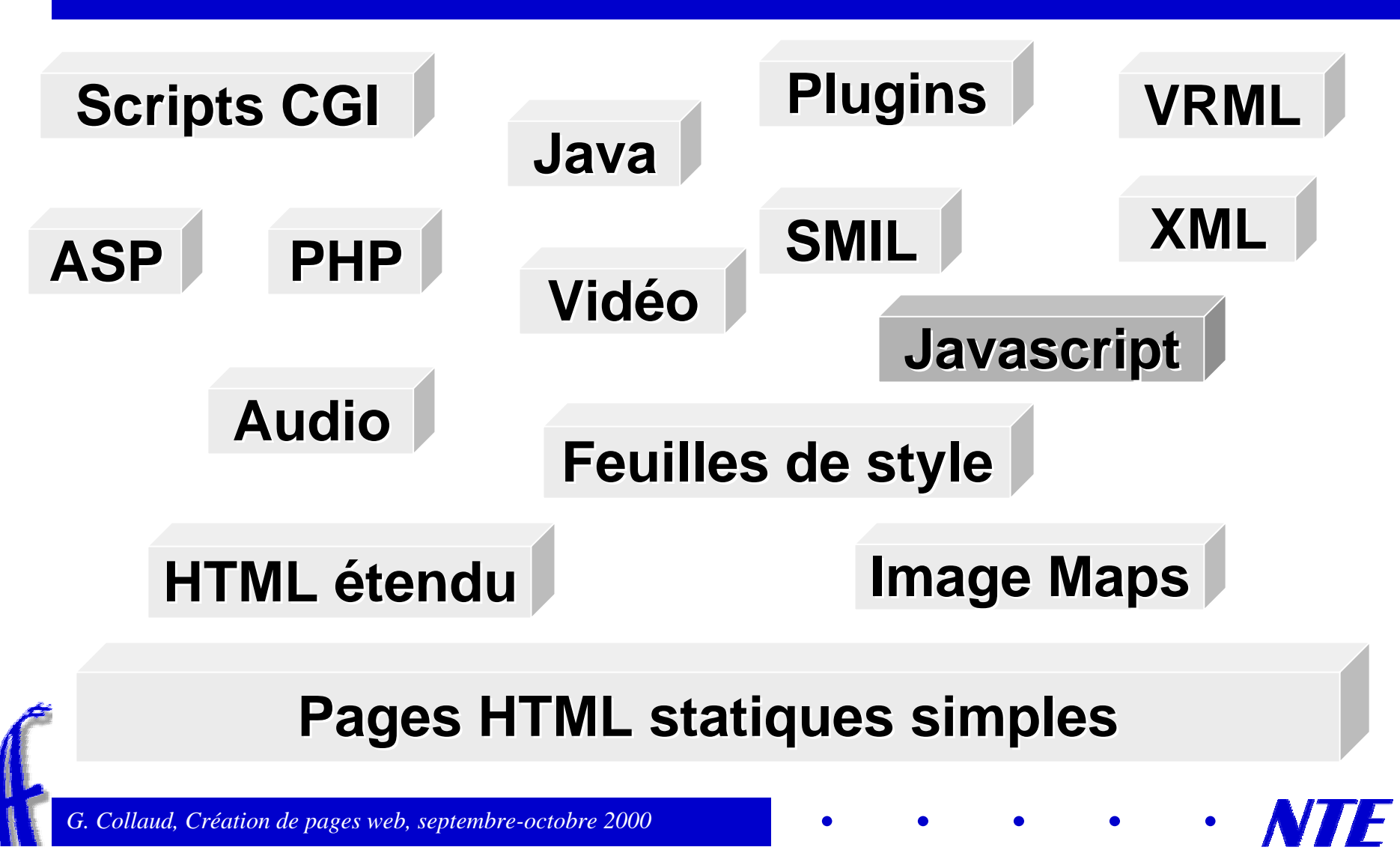

## Avantages et inconvénients

- $\bullet$ Facile à apprendre
- $\bullet$ Développement rapide
- $\bullet$ Facile à débugger
- $\bullet$ Indépendant de la plate-forme
- $\bullet$  Petite période d'apprentissage
- $\bullet$  interactivité (écrire du texte ou du html, montrer des images, faire défiler du texte en bas de page, etc, )
- $\bullet$ Méthodes existantes limitées
- $\bullet$ Difficile de cacher le code
- $\bullet$ Peu d'outils de développement
- $\bullet$ Pas toujours stable
- $\bullet$ Pas toujours compatible
- $\bullet$  interaction limitée pas question de lire ou d'écrire un fichier (sécurité)

*G. Collaud, Création de pages web, septembre-octobre 2000* 

# **Concepts principaux**

- $\bullet$ Variables
- $\bullet$ Objets (notation par points)
- $\bullet$ Fonctions vs. méthodes
- $\bullet$ Evénements

#### **Rudiments**

- $\bullet$  Habituellement, le code se place entre la fin de la balise de titre < /title> et la fin de la balise d'entête </head>, mais peut se mettre aussi ailleurs
- $\bullet$ Commence par :

<script language="Javascript">

 $\bullet$ Se termine par :

</ s crip t >

 $\bullet$ Commentaires :

 $\frac{1}{e^{t}}$  /\* -- \*/

# **Exemple simple**

```
<html> <head> 
<title>Premier script</title> 
<script language="JavaScript">
document.write(" Hello world ! ")
</script>
</head><body>
...</body> 
</html>
```
*G. Collaud, Création de pages web, septembre-octobre 2000* 

# **Exemple : dialogue**

<html>

<head>

<title>Premier script</title>

<script language="JavaScript">

<!-- Hide

alert("Bonjour, ceci est un dialogue");

 $|1|$  -->

</ s crip t>

</head>

<body>

</body>

</html>

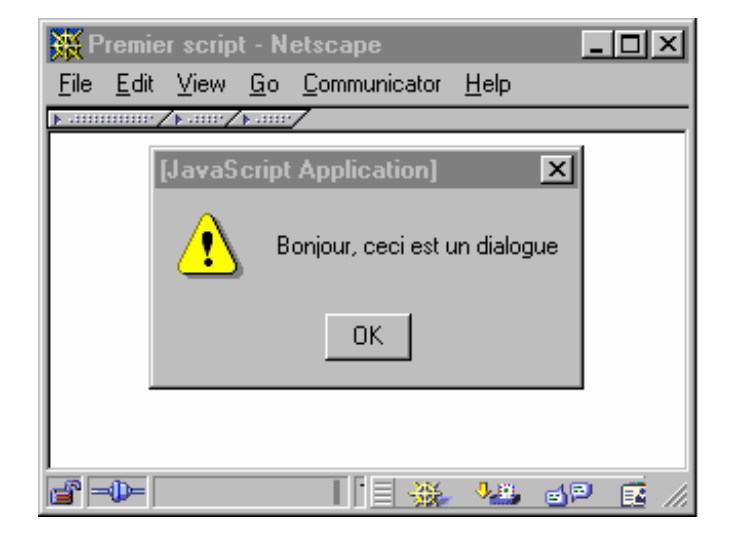

#### Exemple : variable

```
<script language="JavaScript">
<!-- Hide
var
reponse
="Bonjour, Gérald"
alert(reponse);
\frac{1}{2} -->
</script>
```
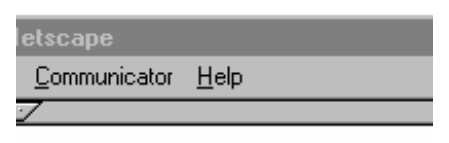

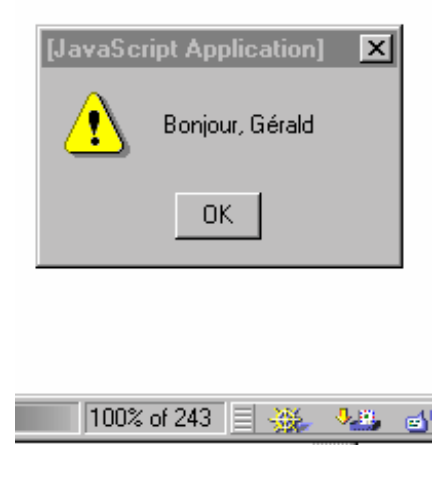

## **Exemple : dialogue**

```
<script language="JavaScript">
```
<!-- Hide

</script>

 $\frac{1}{2}$  -->

var reponse = prompt("Quel est votre nom ?", "")

alert("Bonjour, " + reponse);

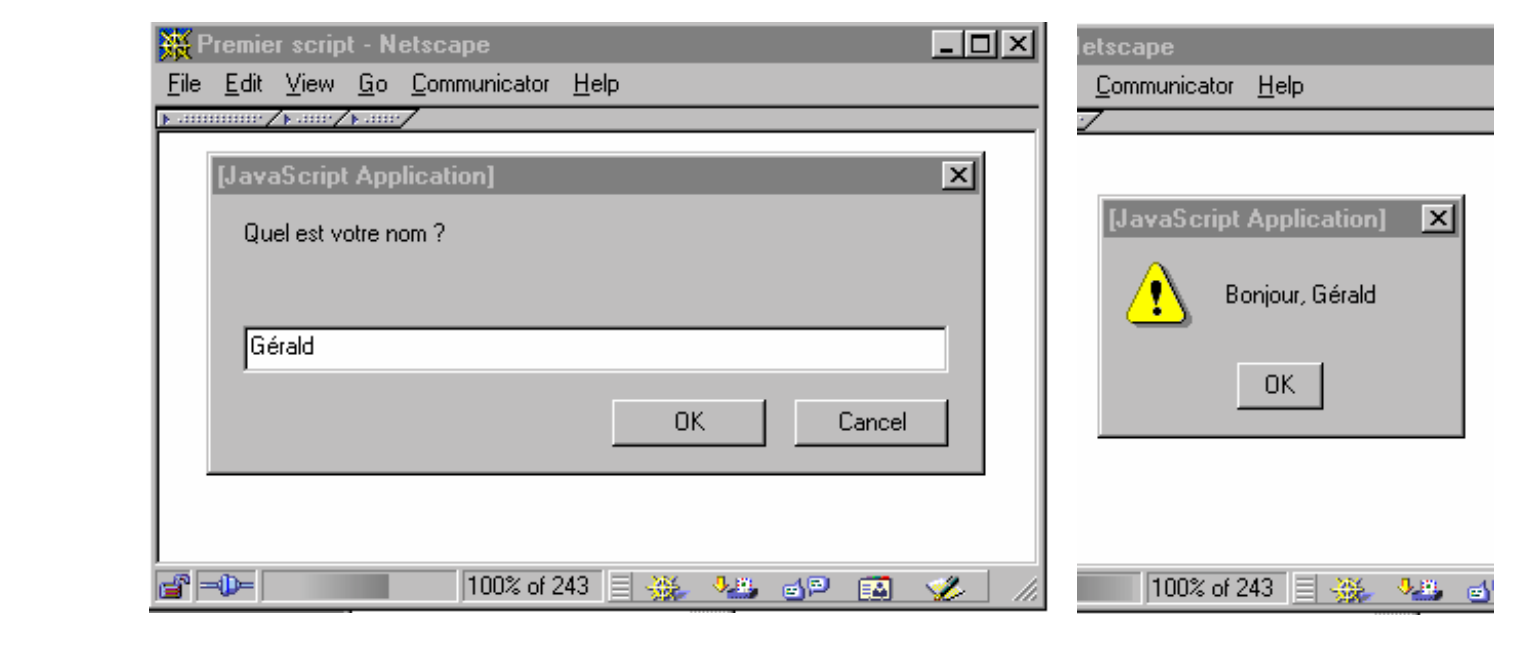

*G. Collaud, Création de pages web, septembre-octobre 2000* 

### Exemple : événements et fonctions Exemple : événements et fonctions

<html>

<head><title>Premier script</title> <script language="JavaScript"> function giveDate() { alert(document.lastModified);

```
}
</
s
crip
t
>
```
</head><body bgcolor=ffffff> <a href="#" onClick="giveDate();">

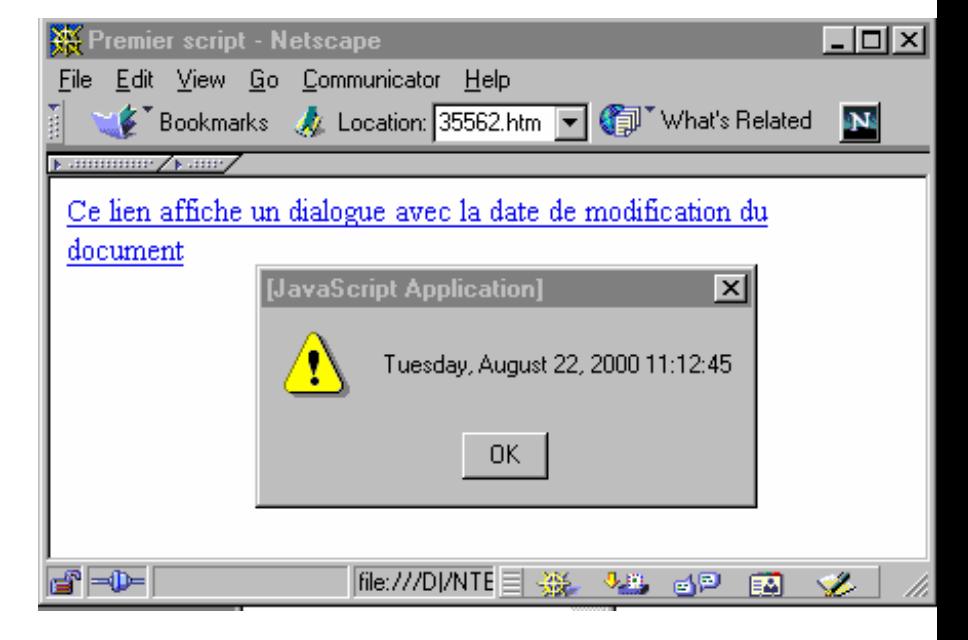

Ce lien affiche un dialogue avec la date de modification du document</a> </body> </html>

#### Exemple : objets et fonctions Exemple : objets et fonctions

```
<script language="JavaScript">
```
<!-- Hide

document.write("<h2>This page was last updated on " +

document.lastModified <sup>+</sup>"</h2>")

 $\frac{1}{2}$  -->

</ s crip t>

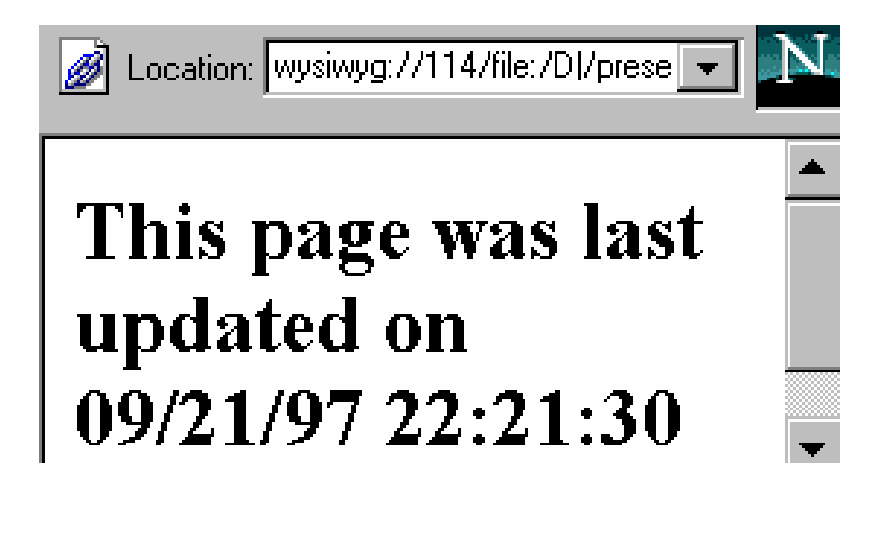

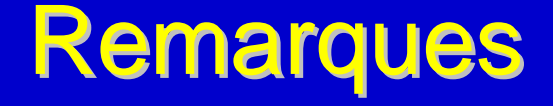

- $\bullet$ Javascript vs. Java
- $\bullet$ Javascript vs. Javascript
- $\bullet$ Livre de référence
- $\bullet$ *View source*
- $\bullet$ Expérimentez

#### Quelques sites

 $\bullet$ Touchez les carrés

http://www.hotwired.com/webmonkey/98/03/image\_swap.html

 $\bullet$ Calculs simples

http://www.hotwired.com/webmonkey/98/03/calculations.html

 $\bullet$  Validation d'un formulaire http://mis.huji.ac.il/ttt/validate.html http://mis.huji.ac.il/ttt/hase.validate.html

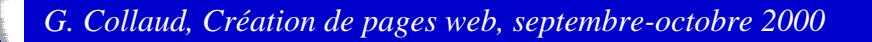

#### Collections d'exemples

 $\bullet$  Calculatrices, Calendriers, Menus, Table de multiplication, Utilisation des cookies, Encryption, ... http://gsb.haifa.ac.il/~sheizaf/ecommerce/javascript.examples.html

#### $\bullet$ Divers

http://mis.huji.ac.il/ttt/javascript.examples.html http://tanega.com/java/java.html

# **Sites en français**

- $\bullet$  Général http://www.commentcamarche.net/index.html
- $\bullet$  Tutoriel http://jlcastellani.free.fr/jscript.htm
- $\bullet$ http://sarcher.citeweb.net/javascript/
- **.** Quelques références de yahoo france : http://fr.dir.yahoo.com/informatique\_et\_multimedia/Langages\_de\_ programmation/JavaScript/
- $\bullet$ Exemples

http://www.chez.com/helleven/java/ http://www.xhtml.net/langages/javascript/

# Eléments du langage

- $\bullet$ Variables
- $\bullet$ Séquence
- $\bullet$ **Choix**
- $\bullet$ Boucles
- $\bullet$ Procédures et Fonctions
- $\bullet$ Méthodes
- $\bullet$  Interaction avec HTML
	- $\bullet$  balise script
	- $\bullet$ objets
	- $\blacklozenge$ événements